Краевое государственное бюджетное профессиональное образовательное учреждение «Красноярский педагогический колледж № 2» Цикловая комиссия социально-гуманитарных дисциплин

## **РАБОЧАЯ ПРОГРАММА УЧЕБНОЙ ДИСЦИПЛИНЫ**

ЕН.03 Информационное обеспечение профессиональной

деятельности

54.02.01 Дизайн (по отраслям)

Срок реализации ОПОП-ППССЗ на очной форме обучения – 2022-2025 уч.г. Год реализации рабочей программы – 2022-2023 уч.г. **PACCMOTPEHA** цикловой комиссией социально-гуманитарных дисциплин

 $\langle\langle \rangle \rangle$ 

Председатель Л.А. Нездолей

СОГЛАСОВАНА Заместитель директора по учебной работе И.Н. Маркина

<u>«I» centred Ju 2022</u>

Рабочая программа учебной дисциплины разработана на основе Федерального государственного образовательного стандарта по специальности среднего профессионального образования 54.02.01 Дизайн (по отраслям)

Разработчик(и):

Карпова Наталья Дмитриевна, преподаватель Севостьянов Михаил Владимирович, преподаватель

# **СОДЕРЖАНИЕ**

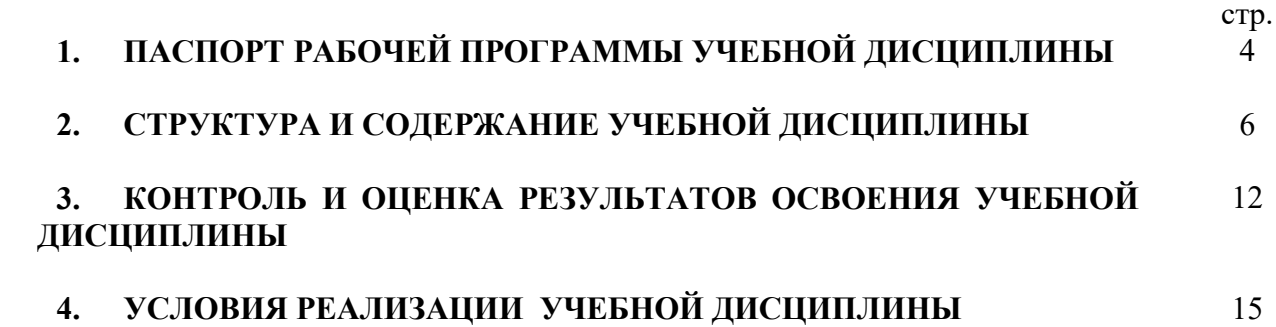

## **1. ПАСПОРТ РАБОЧЕЙ ПРОГРАММЫ УЧЕБНОЙ ДИСЦИПЛИНЫ**

ЕН.03 Информационное обеспечение профессиональной деятельности

### **1.1. Область применения рабочей программы**

Рабочая программа учебной дисциплины является частью основной профессиональной образовательной программы – программы подготовки специалистов среднего звена (далее ОПОП-ППССЗ) КГБПОУ «Красноярский педагогический колледж №2» в соответствии с ФГОС СПО по специальности 54.02.01 Дизайн (по отраслям).

Срок реализации ОПОП-ППССЗ – 2022-2025 уч. г.

Данная рабочая программа реализуется на очной форме обучения в 2022- 2023 учебном году в 1 семестре.

Учебная дисциплина ЕН.03 Информационное обеспечение профессиональной деятельности относится к циклу математических и общих естественнонаучных дисциплин.

### **1.2. Требования к результатам освоения учебной дисциплины:**

Содержание учебной дисциплины ориентировано на формирование у студента следующих компетенций:

ОК 1. Понимать сущность и социальную значимость своей будущей профессии, проявлять к ней устойчивый интерес.

ОК 2. Организовывать собственную деятельность, выбирать типовые методы и способы выполнения профессиональных задач, оценивать их эффективность и качество.

ОК 3. Принимать решения в стандартных и нестандартных ситуациях и нести за них ответственность.

ОК 4. Осуществлять поиск и использование информации, необходимой для эффективного выполнения профессиональных задач, профессионального и личностного развития.

ОК 5. Использовать информационно-коммуникационные технологии в профессиональной деятельности.

ОК 6. Работать в коллективе, эффективно общаться с коллегами, руководством, потребителями.

ОК 7. Брать на себя ответственность за работу членов команды (подчиненных), за результат выполнения заданий.

ОК 8. Самостоятельно определять задачи профессионального и личностного развития, заниматься самообразованием, осознанно планировать повышение квалификации.

ОК 9. Ориентироваться в условиях частой смены технологий в профессиональной деятельности.

ПК 1.3. Производить расчеты технико-экономического обоснования предлагаемого проекта.

ПК 2.4. Разрабатывать технологическую карту изготовления изделия.

Личностные результаты:

ЛР 4. Проявляющий и демонстрирующий уважение к людям труда, осознающий ценность собственного труда. Стремящийся к формированию в сетевой среде личностно и профессионального конструктивного «цифрового следа».

ЛР 10. Заботящийся о защите окружающей среды, собственной и чужой безопасности, в том числе цифровой.

ЛР 13. Выбирающий оптимальные способы решения профессиональных залач на основе уважения к заказчику, понимания его потребностей

В результате освоения дисциплины студент должен уметь:

 $V_1$  – использовать изученные прикладные программные средства;

 $V_2$  – использовать средства операционных систем и сред для обеспечения работы вычислительной техники;

В результате освоения дисциплины студент должен знать:

31 - применение программных методов планирования и анализа проведенных работ;

32 - виды автоматизированных информационных технологий;

33 - основные понятия автоматизированной обработки информации

34-структуру персональных электронно-вычислительных машин (ЭВМ) и вычислительных систем;

35 - основные этапы решения задач с помощью ЭВМ, методах и средствах сбора, обработки, хранения, передачи и накопления информации

### 1.3. Количество часов на освоение рабочей программы учебной дисциплины

Максимальная учебная нагрузка студента 78 часов, в том числе:

- обязательная аудиторная учебная нагрузка студента по очной форме 68 часов:

- самостоятельной работы студента по очной форме 10 часов;

# **2. СТРУКТУРА И СОДЕРЖАНИЕ УЧЕБНОЙ ДИСЦИПЛИНЫ**

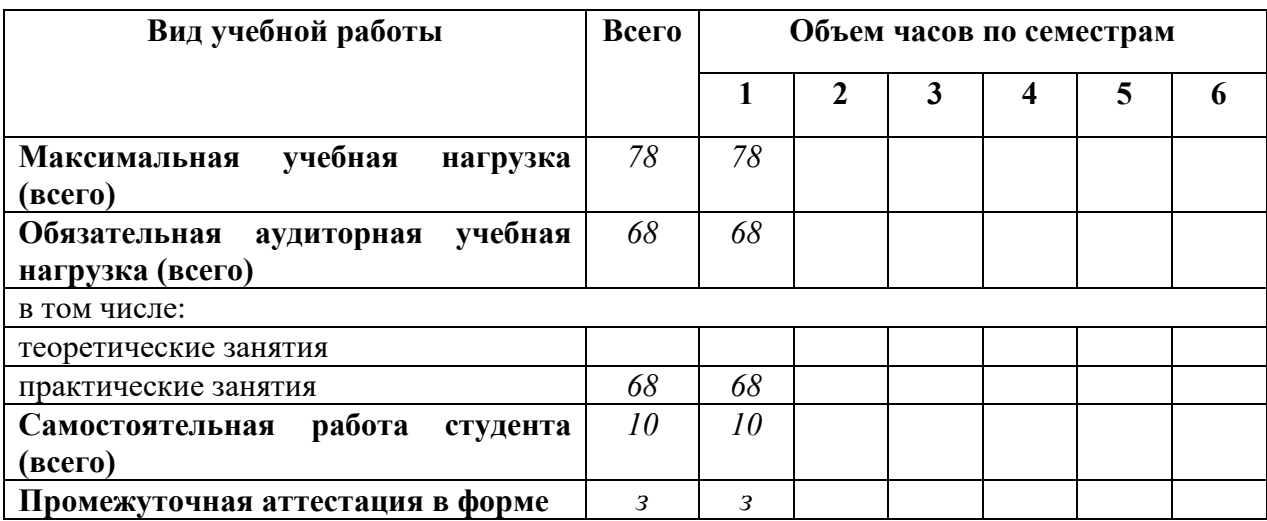

### **2.1. Объем учебной нагрузки и виды учебной работы студентов при очной форме обучения**

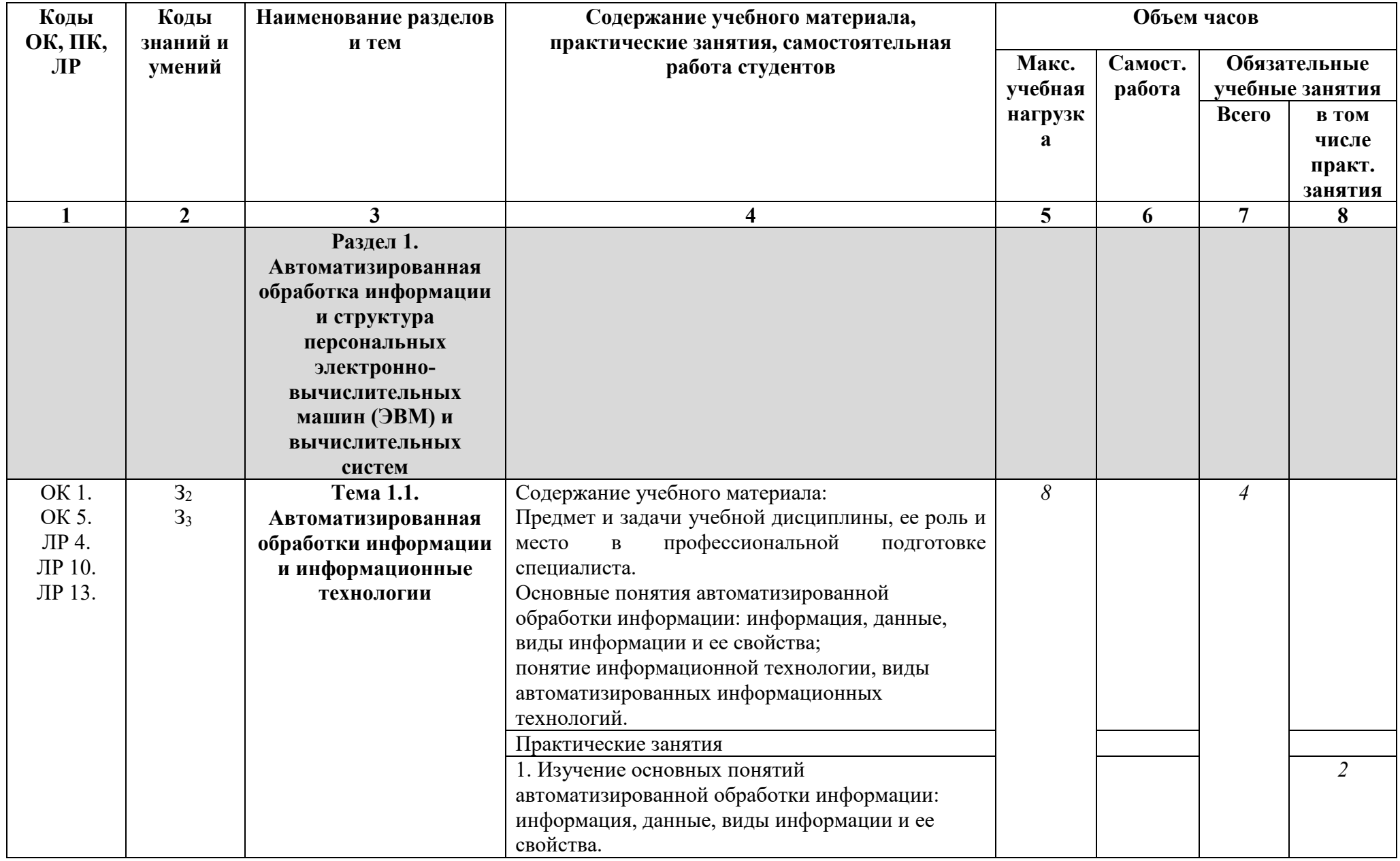

# **2.2. Тематический план и содержание учебной дисциплины**

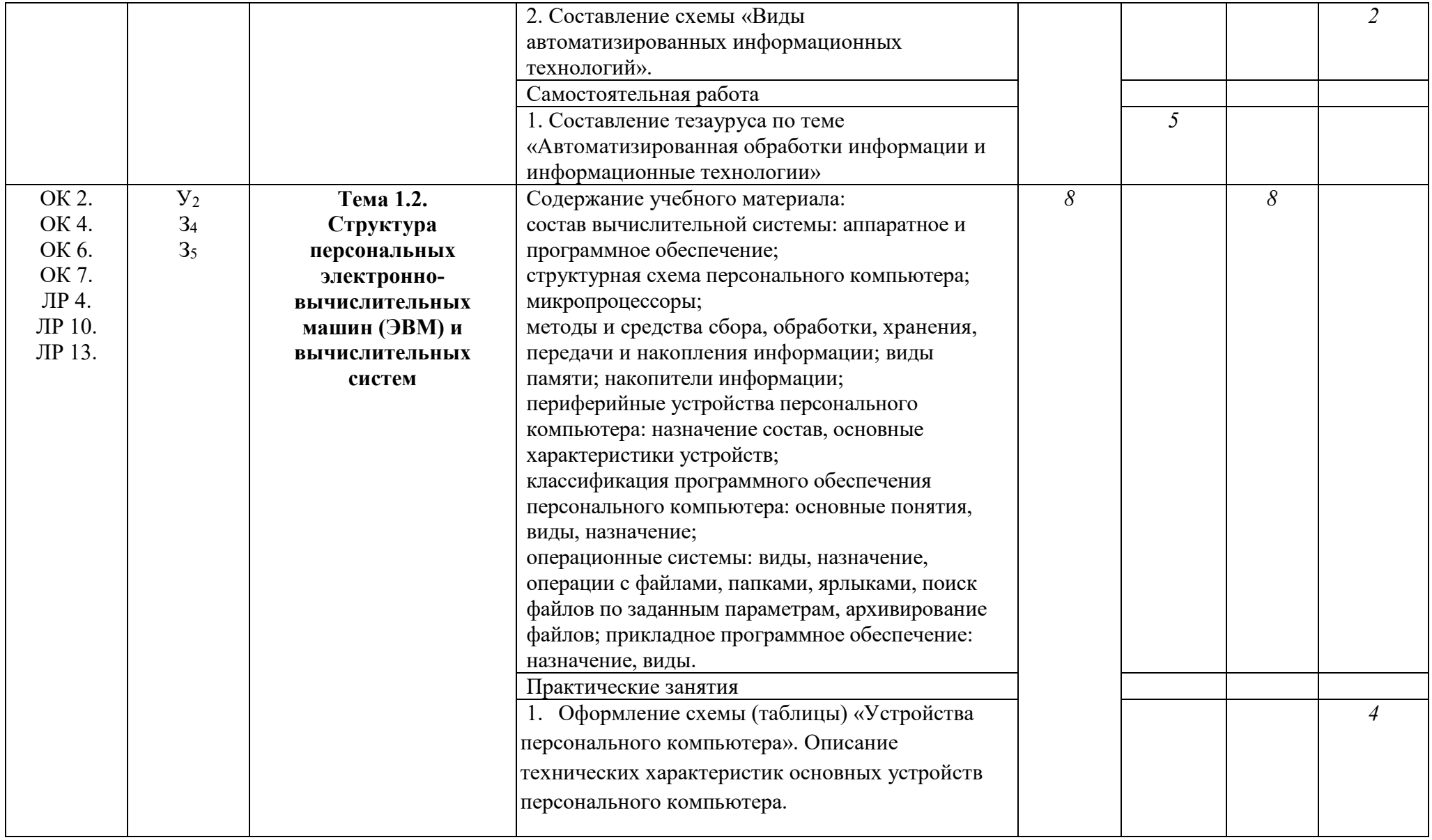

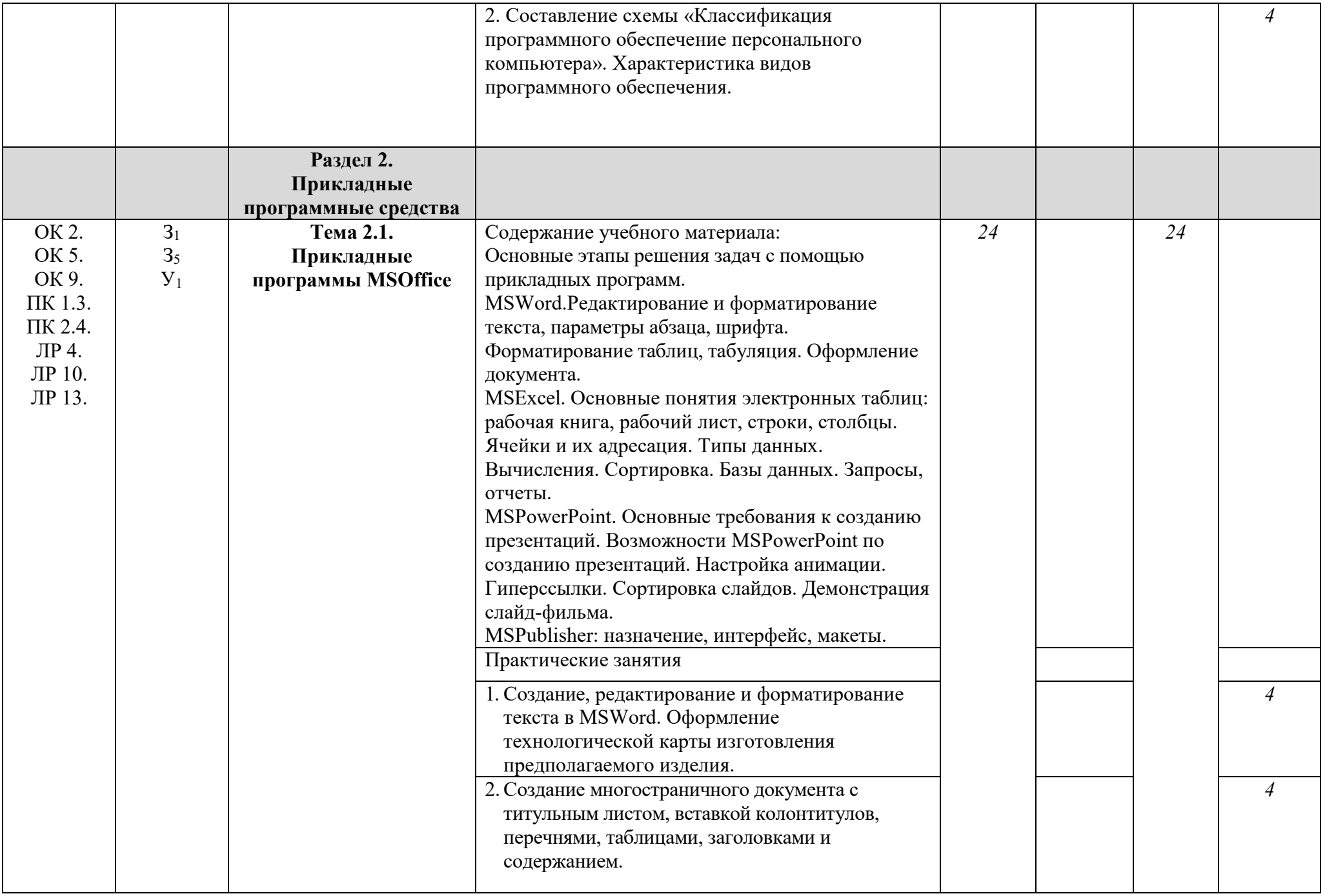

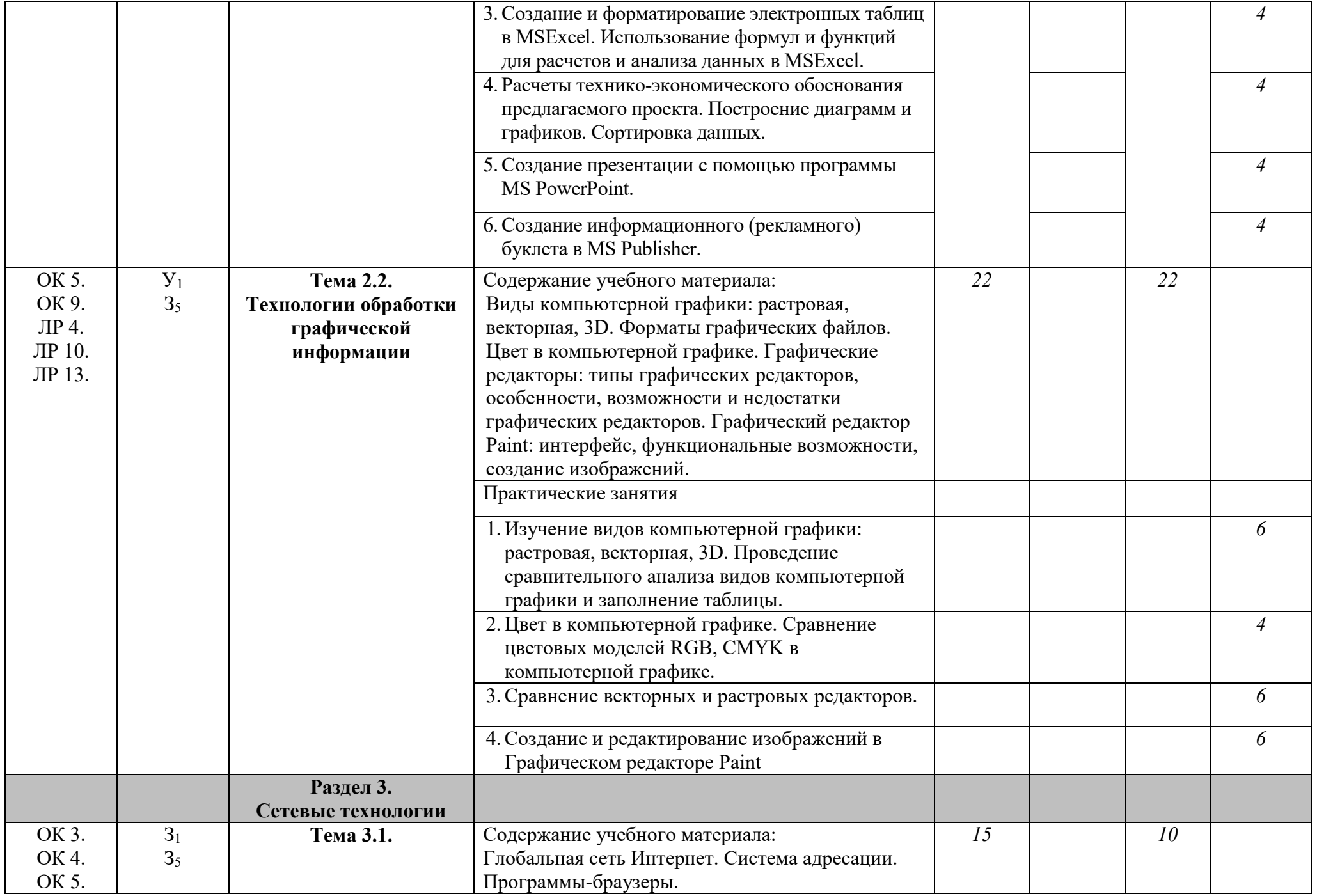

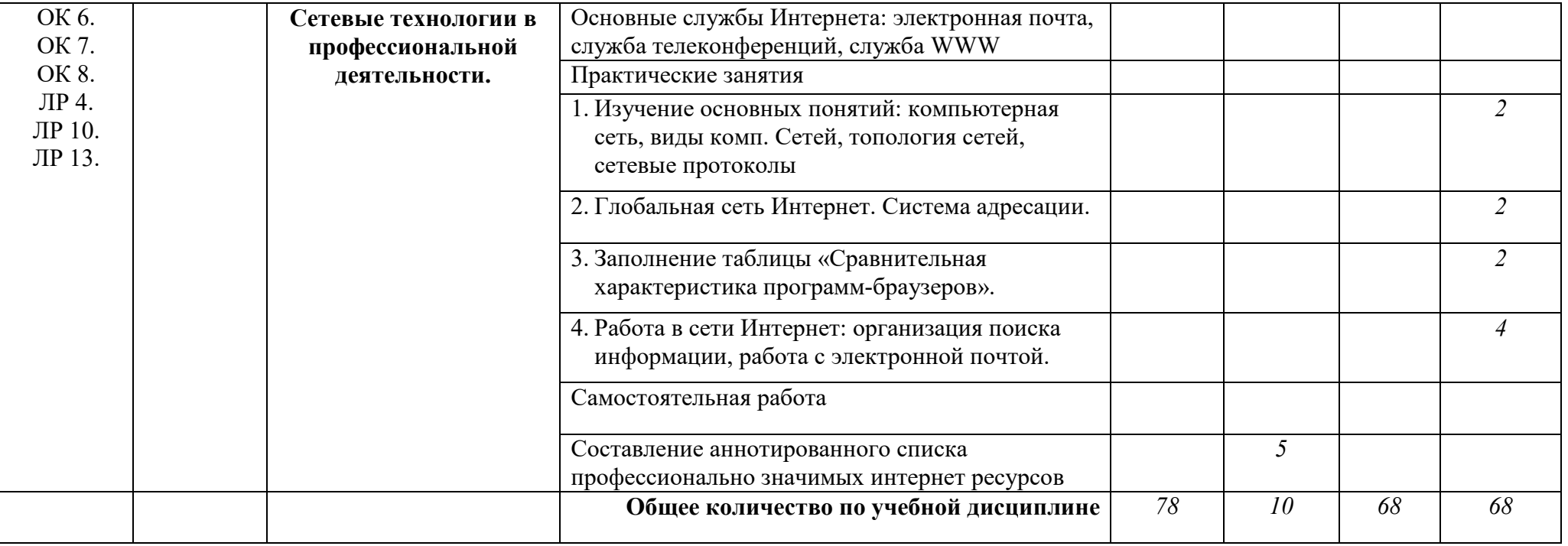

# 3. КОНТРОЛЬ И ОЦЕНКА РЕЗУЛЬТАТОВ ОСВОЕНИЯ УЧЕБНОЙ ДИСЦИПЛИНЫ

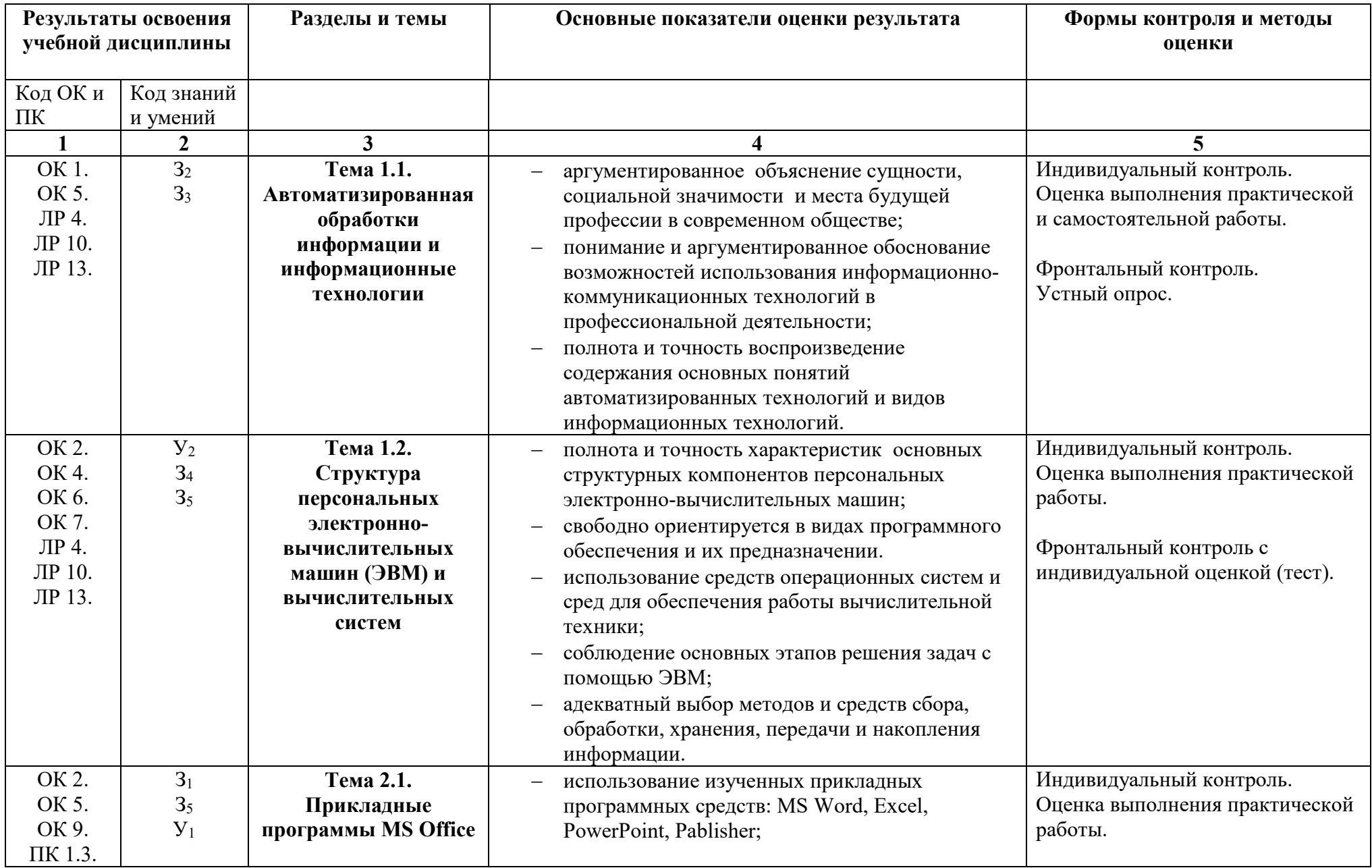

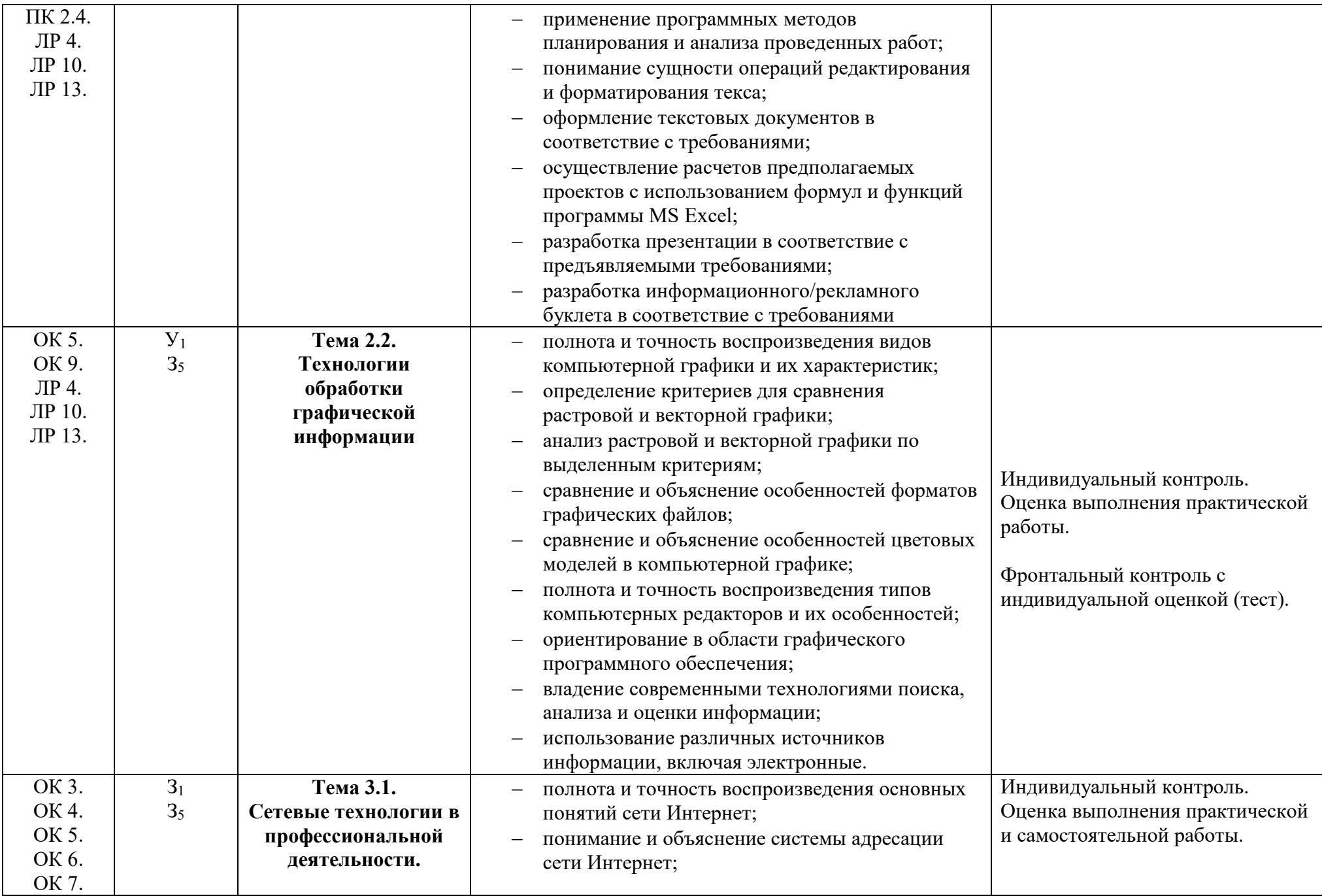

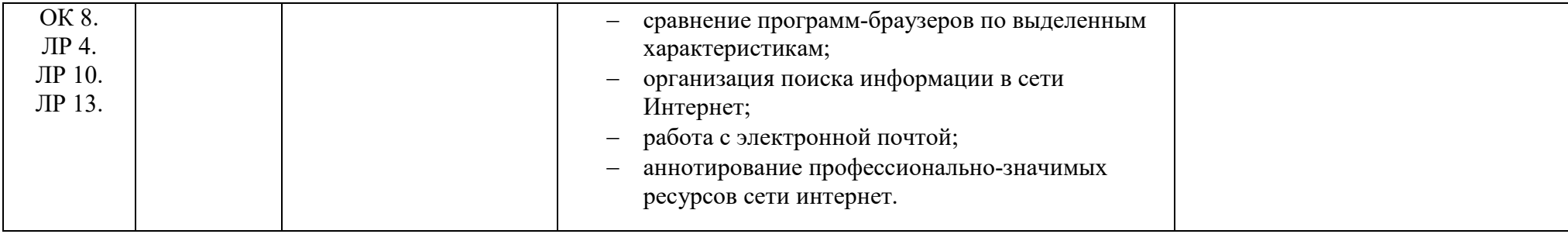

### **4. УСЛОВИЯ РЕАЛИЗАЦИИ ПРИМЕРНОЙ ПРОГРАММЫ ДИСЦИПЛИНЫ**

### **4.1. Требования к минимальному материально-техническому обеспечению**

Реализация примерной программы дисциплины требует наличия учебного кабинета технических средств обучения, информатики и информационно-коммуникационных технологий.

Оборудование учебного кабинета:

- 1. Мебель для преподавателя;
- 2. Мебель для студентов;
- 3. Информационные стенды;
- 4. Учебно-методическое обеспечение;
- 5. Базовое программное обеспечение;
- 6. Специальное программное обеспечение.

Технические средства обучения:

- 1. Компьютеры, с установленным соответствующим базовым и специальным программным обеспечением, объединенные в локальную сеть, с выходом в интернет.
- 2. Интерактивная доска.
- 3. Проектор.
- 4. Сканер.

### **4.2. Информационное обеспечение обучения**

#### **Литература и электронные источники**

Основные источники

- 1. Куприянов Д. В. Информационное обеспечение профессиональной деятельности : учебник и практикум для среднего профессионального образования / Д. В. Куприянов. — Москва : Издательство Юрайт, 2022. — 255 с. — (Профессиональное образование). — ISBN 978-5-534- 00973-6. — Текст : электронный // Образовательная платформа Юрайт [сайт]. — URL: https://urait.ru/bcode/470353.
- 2. Информатика для гуманитариев : учебник и практикум для среднего профессионального образования / Г. Е. Кедрова [и др.] ; под редакцией Г. Е. Кедровой. — Москва : Издательство Юрайт, 2022. — 439 с. — (Профессиональное образование). — ISBN 978-5-534-10244-4. — Текст : электронный // Образовательная платформа Юрайт [сайт]. — URL: https://urait.ru/bcode/475550.

Дополнительные источники:

- 1. Безручко В.Т. Информатика (Курс лекций). М.: «Форум», 2009.
- 2. Ёлочкин М.Е. Информационные технологии в профессиональной деятельности дизайнера. Учебное пособие для студ. учреждений сред.проф. образования /М.Е. Ёлочкин. - 2-е изд., стер. - М.: Издательский центр «Академия», 2011.
- 3. Михеева Е.В. Практикум по информационным технологиям в профессиональной деятельности. – М.: Издательский центр «Академия», 2007.
- **4.** Филимонова Е.В. Информационные технологии в профессиональной деятельности. – Ростовн/Д: ФЕНИКС, 2009.

### **4.3. Общие требования к организации образовательного процесса**

Занятия проводятся в кабинете информационных систем в профессиональной деятельности при полном наличии аппаратного и программного обеспечения. Основной формой организации образовательного процесса являются практические занятия. Все практические работы обеспечены необходимым раздаточным материалом. Проводятся групповые и индивидуальные консультации по запросу студентов.

Для организации выполнения самостоятельной работы составлены методические рекомендации. Формы организации самостоятельной работы студентов: составление схем, аннотирование интернет-ресурсов. Самостоятельная работа выполняется во внеаудиторное время, контролируется как в ходе аудиторных занятий, так и письменно (проверка аннотированного списка интернет-ресурсов).

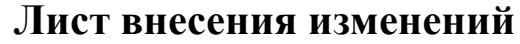

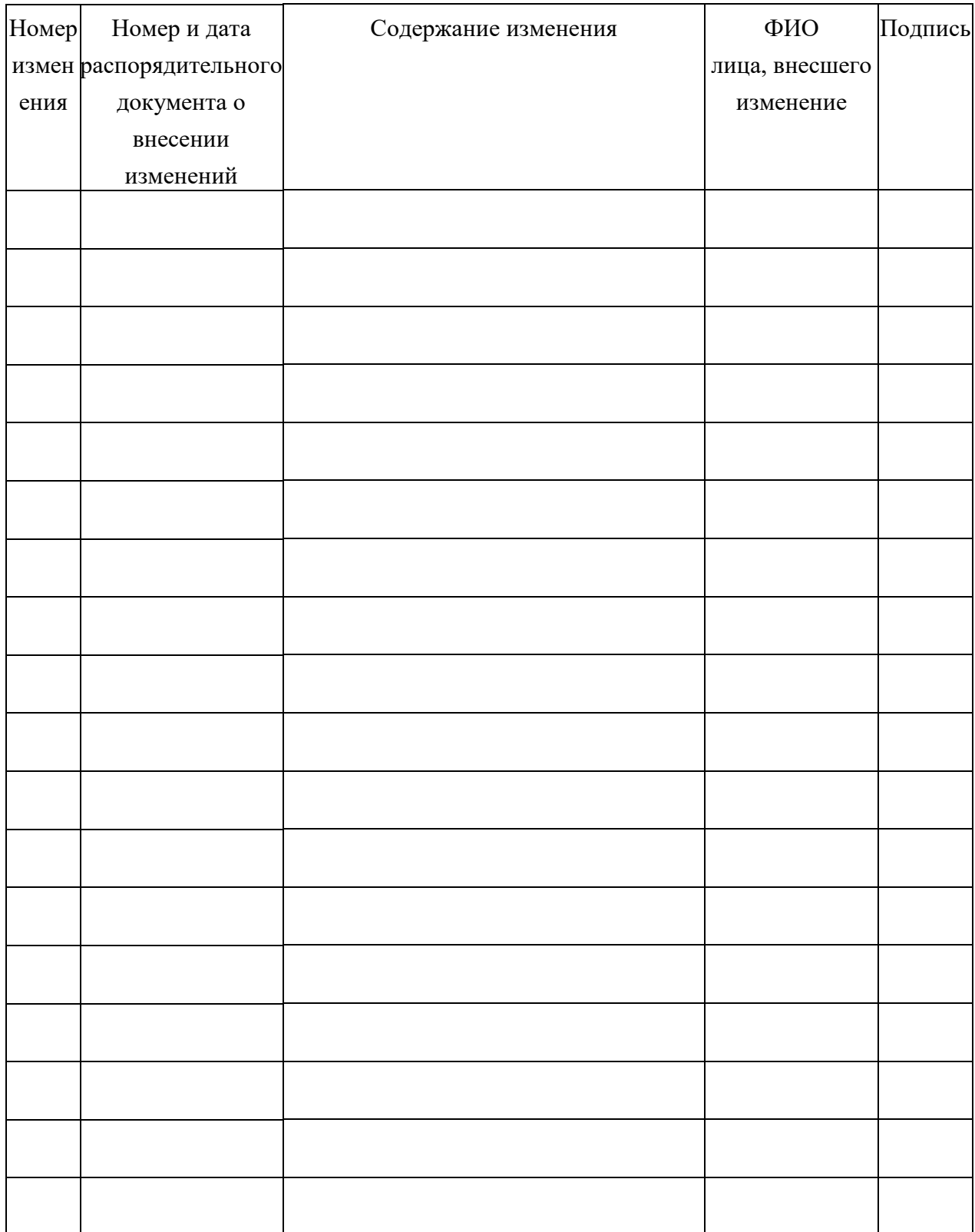